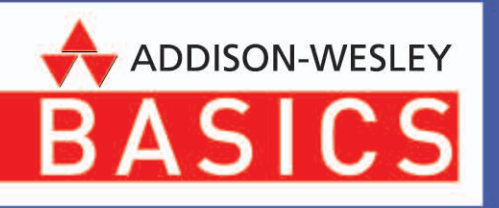

Eva Ruhland **Bastian Reiter** 

# Gute Gestaltung

Einfache Designregeln für Grafik, Foto, Web

#### Kapitel 3

## **Symphonie der Elemente**

Jedes Layout besteht aus vielen Elementen, die erst durch die richtige Anordnung in perfekten Einklang gebracht werden. Auf den folgenden Seiten verraten wir Ihnen, wie Sie Buchstaben, Texte, Bilder, Grafiken und ganze Seiten virtuos arrangieren und kombinieren, damit sie höchsten ästhetischen Ansprüchen genügen.

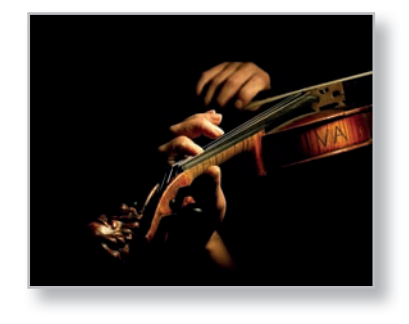

## **Werden Sie Komponist!**

Nein, natürlich sollen Sie nun nicht in die Fußstapfen von Bach oder Mozart treten und beschwingte Partituren zu Papier bringen. Das Wort "Komponist" wird nun mal hauptsächlich mit der Musik assoziiert, obwohl sich eigentlich jeder, der kreativ etwas zusammenstellt (der Begriff leitet sich von lat. *compositio*, also "Zusammenstellung", ab), mit Fug und Recht als Komponist bezeichnen darf.

Allerdings haben Musik und grafische Gestaltung eines gemein: Es gibt gute und schlechte Komponisten. Und ein guter Komponist werden Sie nur dann, wenn Sie in der Lage sind, unter Einhaltung einiger grundsätzlicher gestalterischer Regeln gefällige, schöne oder gar umwerfende "Zusammenfassungen" verschiedener Elemente zu kreieren.

#### **Regeln für alle Fälle**

Das Schöne an den allgemeinen Gestaltungsregeln ist die Tatsache, dass Sie diese nur einmal erlernen müssen und sie dann auf alle bildnerischen und gestalterischen Prozesse anwenden können. Ein gut komponiertes Gemälde folgt denselben ästhetischen Grundsätzen wie ein gutes Foto oder ein gelungenes Layout. Hier ein anschauliches Beispiel:

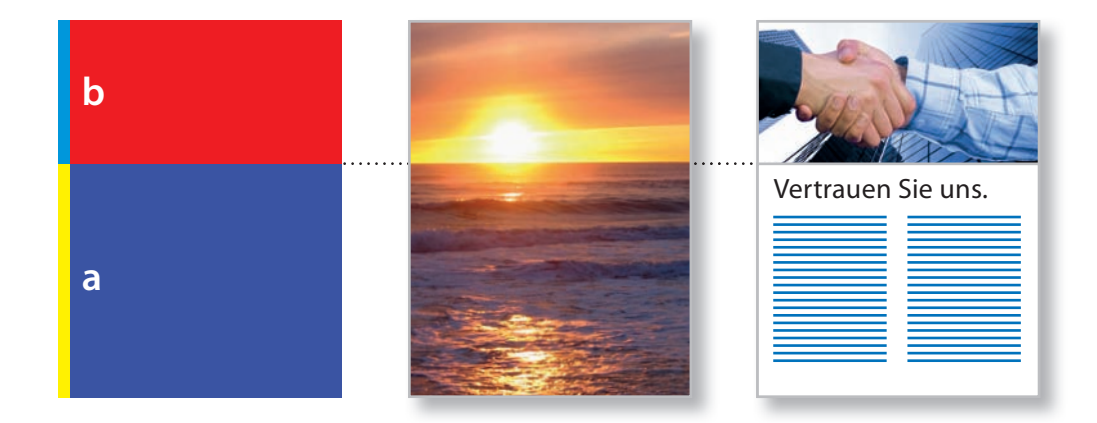

*Universeller Schnitt: Das Schema links, das Foto in der Mitte und die Layoutseite rechts folgen alle derselben ästhetischen Regel des Goldenen Schnitts.*

Dabei kommt es hauptsächlich auf ansprechende Proportionen, die Anordung, die Gewichtung oder die Beziehungen von Elementen zueinander an. Im Beispiel auf der vorangegangenen Seite wurde eine der ältesten und grundlegendsten ästhetischen Regeln sowohl auf ein Foto als auch auf ein Layout angewendet: der Goldene Schnitt.

### **Perfektes Verhältnis: der Goldene Schnitt**

Schon vor über 2.200 Jahren erkannte der griechische Mathematiker Euklid bei seinen Untersuchungen an platonischen Körpern (Tetraeder, Hexaeder usw.) die harmonischen Proportionen des Goldenen Schnitts. Das von uns Menschen als wohltuend ausgewogen empfundene Seitenverhältnis liegt bei 1,618. Rein rechnerisch lässt sich das "goldene" Verhältnis zweier Strecken zueinander mit der mathematischen Formel *a : b = ( a + b ) : a* berechnen. Dabei nimmt die Strecke *a* ca. 61,8 % der Gesamtstrecke und die Strecke *b* rund 38,2 % der Gesamtstrecke ein. Die Gesamthöhe unserer Beispielbilder auf der linken Seite beträgt 50 mm, sodass der untere Teil *a* über eine Höhe von 31 mm und der obere Teil *b* über eine Höhe von 19 mm verfügt. Ergebnis: sehr angenehm wirkende Proportionen.

Wenn Sie beim Druck nicht auf DIN-Formate beschränkt sind, können Sie bereits das Papierformat im Goldenen Schnitt anlegen. Zur Breite eines DIN-A4-Dokuments von 210 mm errechnet sich eine "goldene" Höhe von 340 mm. Dies entspricht im Querformat der linken Abbildung (rechts zum Vergleich A4 quer).

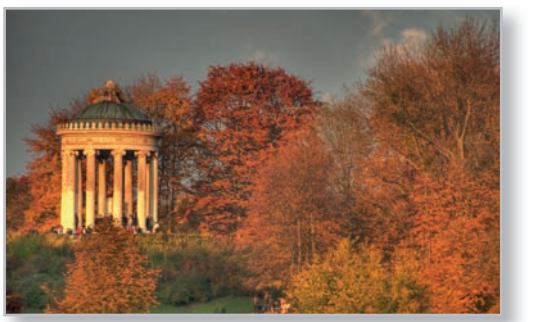

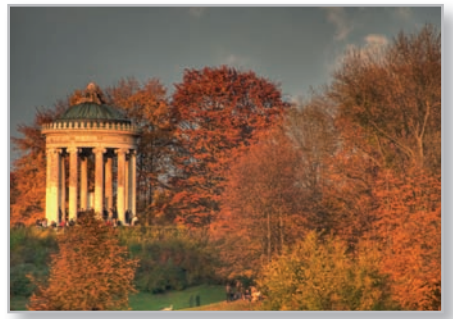

#### **Der Goldene Schnitt in Natur und Architektur**

Die von vielen auch als "göttliche Teilung" (*proportio divina*) bezeichneten Proportionen des Goldenen Schnitts wirken vielleicht deshalb so perfekt auf uns, weil sie überall in der Natur vorkommen und von den alten Baumeistern auf Meisterwerke der Architektur übertragen wurden.

So lassen sich die spiralförmigen Windungen von Schneckenhäusern in Rechtecke unterteilen, die in den Proportionen des Goldenen Schnitts zueinander stehen.

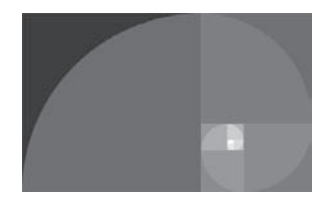

Berühmte Bauwerke wie der Parthenon-Tempel auf der Akropolis oder die Pariser Kathedrale Notre-Dame folgen den Regeln des Goldenen Schnitts. Dabei ist jedoch nicht belegt, ob die Proportionen rein intuitiv oder durch entsprechende Berechnungen gewählt wurden.

*Bildquellen: Sosnitskiy Evgen (56 oben links), Harald Tjøstheim (56 unten Mitte), Andres Rodriguez (56 unten rechts), www.bigstockphoto.com; Wolfgang Beyer @ de.wikipedia (57 rechts)* 

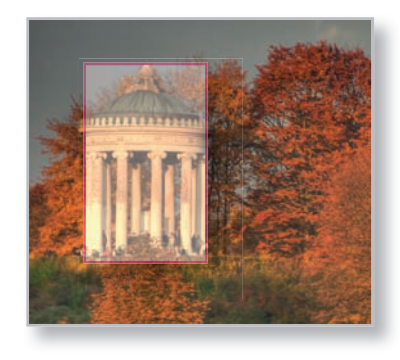

Wie sehr unsere Welt vom Goldenen Schnitt dominiert wird, zeigt ein witziges Detail aus dem Beispielbild für das Seitenformat auf der vorangegangenen Seite: Auch das abgebildete Bauwerk (der Monopteros im Englischen Garten, München) hält sich weitgehend an die Proportionen des Goldenen Schnitts. Wir haben die Seite dupliziert, gedreht, proportional skaliert und über das Bauwerk gelegt – und siehe da, die Proportionen folgen dem Seitenverhältnis 1:1,618.

Um die Anwendung des Goldenen Schnitts exemplarisch auf die Spitze zu treiben, haben wir im Bild unten sowohl die Höhe als auch die Breite des Bildrahmens nochmals im Verhältnis des Goldenen Schnitts unterteilt und das Gebäude entsprechend ausgerichtet. Dabei ergab sich eine ideale Position für ein halb transparentes Textfeld, in das beispielsweise bei einem doppelseitigen Aufmacher der Einleitungstext integriert werden kann.

#### **Goldener Schnitt für Mathe-Muffel**

Wer nicht immer wieder den Dreisatz bei der Berechnung des Goldenen Schnitts heranziehen will, kann die korrekten Maße auch aus dem Internet holen: Unter http:// jumk.de/goldener-schnitt/ können Sie eine der drei Längen a, b oder  $a + b$  eingeben und die fehlenden Maße per Mausklick ausrechnen.

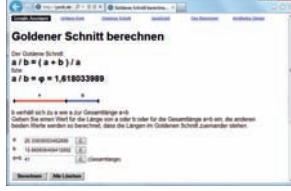

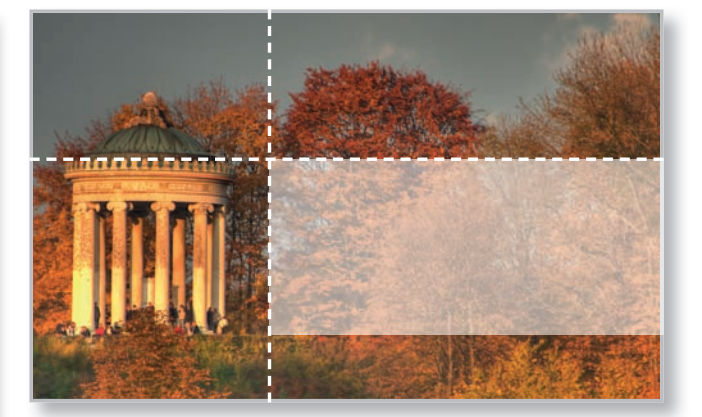

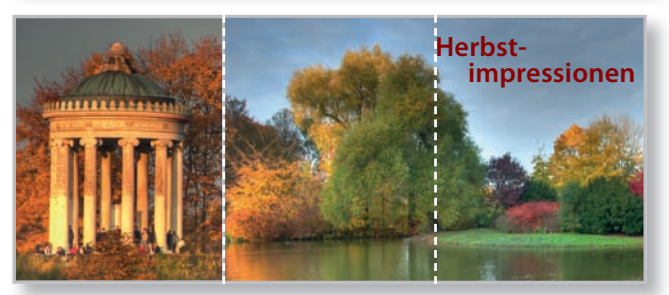

*Multiple Harmonie: Seitenformat, Gebäudeproportionen und -position sowie Breite und Position des Textfelds entsprechen dem Goldenen Schnitt. Lediglich die Unterkante des Textfelds fällt aus der Reihe, da sie an der gedachten Unterseite des Gebäudes ausgerichtet ist. Das ist nicht weiter schlimm und sorgt für optische Spannung auf der Seite.*

*Weniger komplex als der Goldene Schnitt und aufgrund ihrer Einfachheit sehr beliebt ist die Drittellösung. Hier füllt das zweite Motiv zwei Drittel der Fläche, und die Überschrift orientiert sich am letzten Drittel.*

#### **Satzspiegel im Goldenen Schnitt**

Eine beliebte Methode zur harmonischen Ausrichtung des Satzspiegels – also der zu beschreibenden Fläche auf einer Layoutseite – ist das Einziehen diagonaler Linien von Ecke zu Ecke und von der Ecke zur Mittellinie einer Doppelseite:

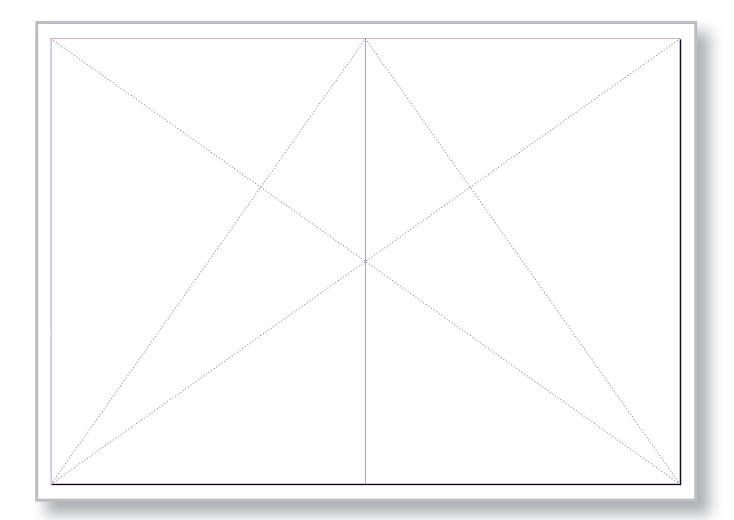

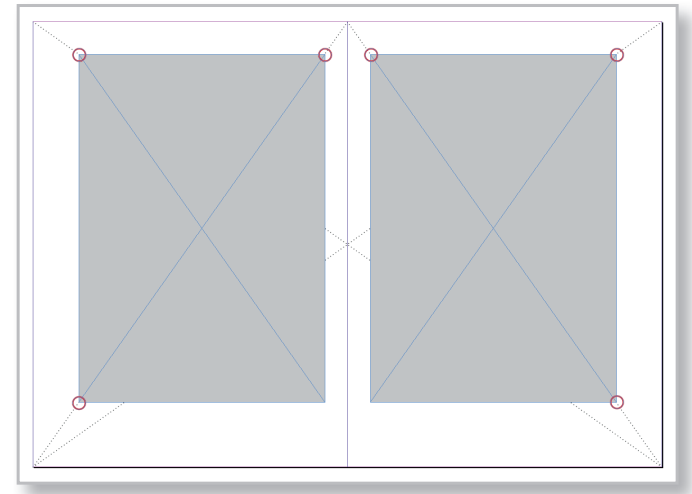

Nach dem Einziehen der diagonalen Hilfslinien können Sie das Rechteck für den Satzspiegel der linken Seite aufziehen, wobei die Eckpunkte oben links und rechts sowie unten links auf den diagonalen Hilfslinien (durch rote Kreise markiert) zum Liegen kommen müssen.

Der Satzspiegel für die rechte Seite entsteht durch ein Duplikat des vorhandenen Rechtecks, dessen Ecken mit den Hilfslinien auf der rechten Seite zusammenfallen müssen. Auf diese Weise erhalten Sie eine sehr harmonisch und ausgewogen wirkende Doppelseite. Eine komplette Layoutvorlage finden Sie auf Seite 243.

Rechts ein Beispiel für ein ganzseitiges Bild, das den entstandenen Satzspiegel ganz ausfüllt. Interessantes Detail: Die Fluchtlinie rechts oben folgt der gedachten Diagonale der Einzelseite, was für zusätzliche Harmonie sorgt.

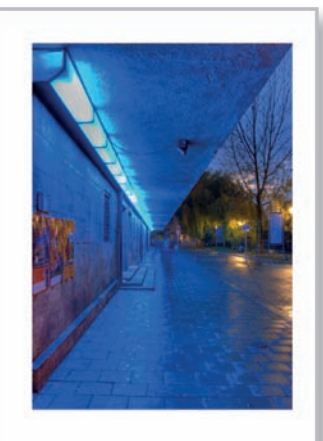

## **Symmetrie vs. Asymmetrie**

Um noch einmal die Beispiele von Seite 56 aufzugreifen: Das Foto und die Layoutseite folgen nicht nur den Regeln des Goldenen Schnitts, sondern auch einer simplen, aber effektiven Regel zur Anordnung wichtiger Elemente in Fotos und Layouts: Zentrieren erzeugt Langeweile, während die außermittige Platzierung für Spannung sorgt.

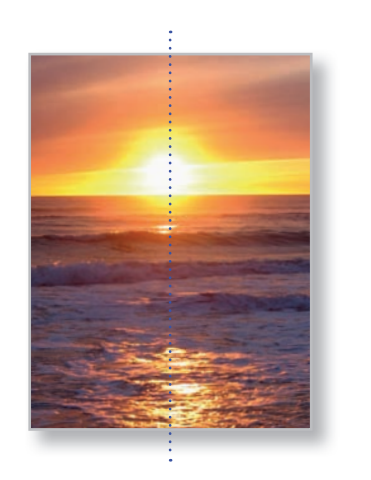

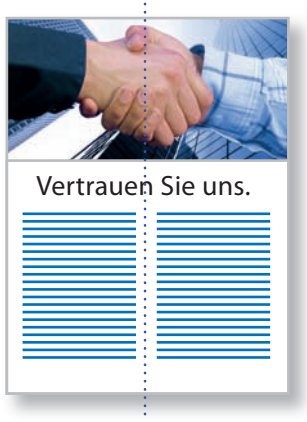

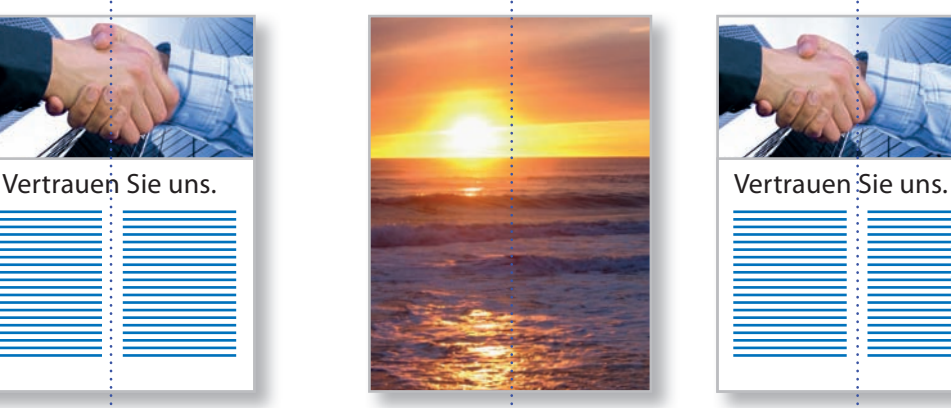

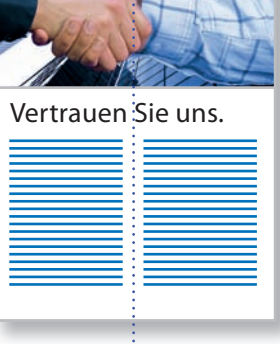

Links wurden die visuell vorherrschenden Elemente – im Foto die Sonne, im Layout die umschlungenen Hände sowie die Überschrift – zentriert angeordnet. Unser visuelles Empfinden schätzt zwar die Symmetrie, doch in Fotografie und Gestaltung geht mit der Symmetrie der Verlust von Dynamik einher. Daher wirken die linken Beispiele langweilig und ungemein statisch.

In den Beispielen auf der rechten Seite wurden die zentralen Bildelemente aus der Mitte heraus nach links gerückt. Im Foto entsteht – trotz des sehr ruhig wirkenden Motivs – eine wesentlich dynamischere Bildwirkung. Noch prägnanter fällt die Änderung auf der Layoutseite aus: Der rechte Arm scheint sich nun in das Bild hineinzubewegen, man kann die Bewegung des Händeschüttelns fast schon spüren, während die zentrierte Variante unter einem statischen Eindruck leidet. Gleiches gilt für die Überschrift, die linksbündig mit dem Fotoausschnitt korrespondiert.

Die Regel der außermittigen Platzierung gilt natürlich nicht, wenn Sie Symmetrie bewusst als Stilmittel einsetzen wollen. Die Aufnahme der beiden grünen Türen links lebt von ihrer Symmetrie, was durch das nahezu quadratische Seitenverhältnis des Bildrahmens zusätzlich verstärkt wird. Die quadratische Layoutseite rechts daneben spielt mit Gegensätzen und Kontrasten, die durch ihre identische Gewichtung und absolut symmetrische Anordung um die Mittelachsen des Quadrats herum noch prägnanter erscheinen.

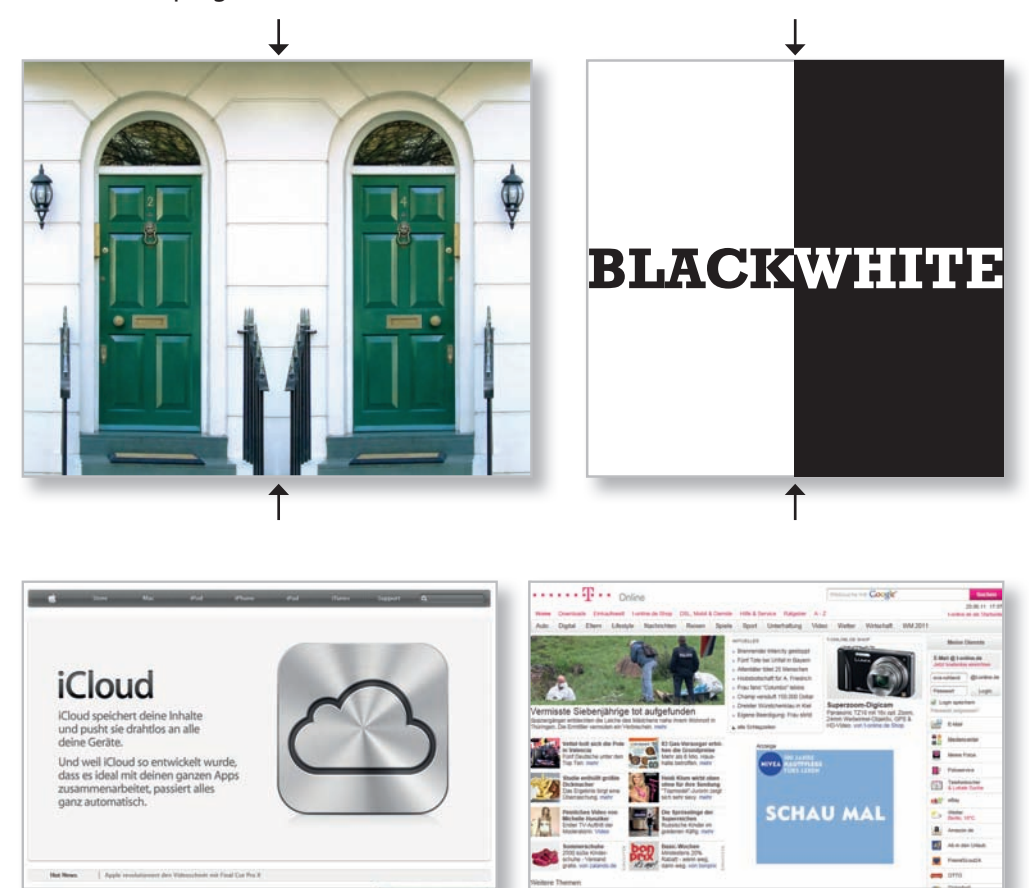

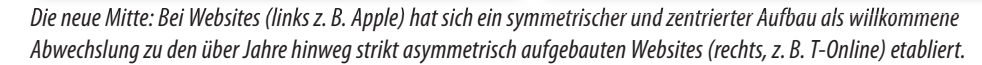

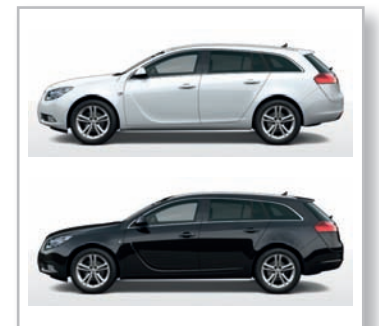

#### **Visuelle Gewichtung von Hell und Dunkel**

Weiße Autos wirken größer als schwarze. Das ist bei Grafiken und Lavouts nicht anders: Wir empfinden helle Flächen raumgreifender und damit größer als dunkle Elemente – gut zu sehen an den beiden Fahrzeugen oben und noch besser im "Black/ White"-Beispiel links.

Als pflichtbewusste Autoren haben wir uns natürlich im Nachhinein geärgert, ausgerechnet eine solche Schwarzweißtäuschung als Beispiel für Symmetrie gewählt zu haben – doch auf der anderen Seite hat uns eben jener Fauxpas ermöglicht, diesen informativen Kasten einzubauen!

*Bildquellen: Marko Beric, www.bigstockphoto.com (links oben); Opel, www.opel.de (rechts oben)* 

## **Gegensätze ziehen sich an**

Groß/klein, heiß/kalt, nah/fern, dick/dünn – die Konfrontation von Gegensätzen innerhalb eines Bildrahmens oder eines Seitenlayouts ist immer ein probates Mittel, um Aufmerksamkeit und visuelle "Aha"-Effekte zu erzeugen.

Die Kombination von Gegensätzen lässt sich auf das gesamte gestalterische Spektrum anwenden – von der Farbe (rot  $\Leftrightarrow$  blau) über die Typografie (fett  $\Leftrightarrow$  mager) und die Fotografie (alt ⇔ neu) bis hin zum Layout (groß ⇔ klein). Links haben wir einige typische Beispiele für die Visualisierung von Gegensätzen angeordnet: Blau mit seiner Komplementärfarbe Gelb, die Schriftart Segoe Black in Verbindung mit Segoe Light sowie ein Wolkenkratzer in Kontrast zu einem Backsteinhaus.

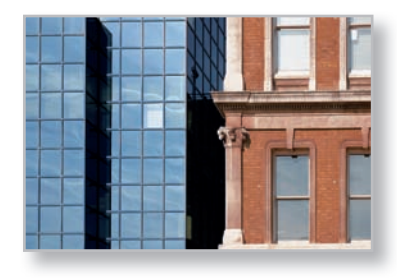

**Dick**Dünn

Das Schöne am Layout ist, dass wir beliebig viele Gegensätze in einem einzigen Werk kombinieren können – so wie auf der Doppelseite unten. Hier kontrastieren *viel* (Bücherei) mit *wenig* (einzelnes Buch), *groß* ("Wissen") mit *klein* ("ist Macht"), *bunt* (linke Seite) mit *farblos* (rechte Seite), *unten* (Überschrift links) mit *oben* (Fließtext rechts) – haben wir noch etwas vergessen?

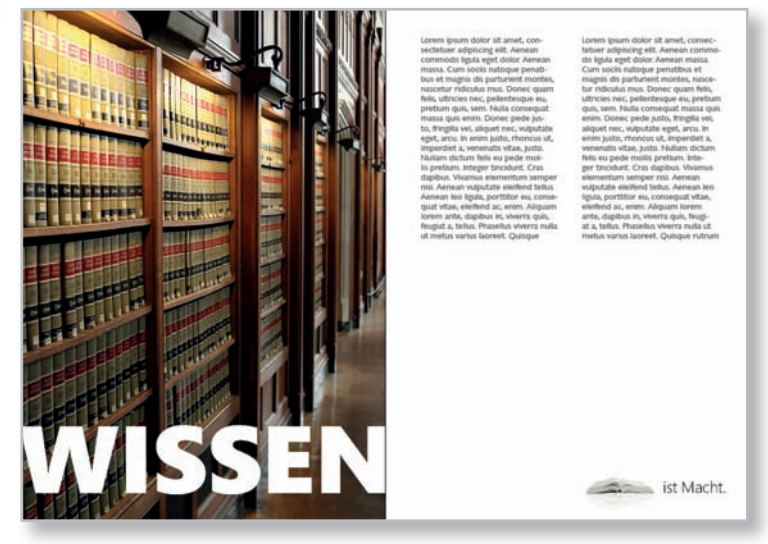

*Bildquellen: AndreasG (oben),Steve Pepple (rechts), www.bigstockphoto.com*

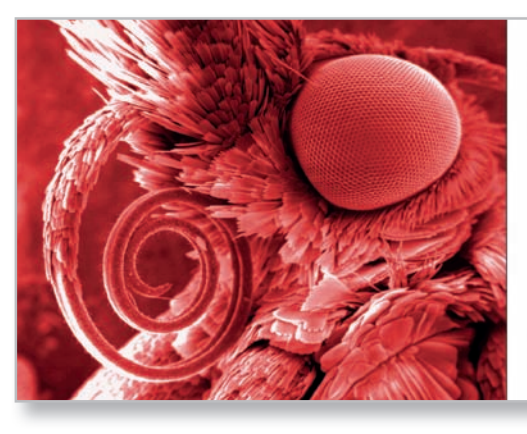

Monster!

Vieles wirkt auf den ersten Blick verstörend Doch nur wer ganz genau hinsieht, erkennt<br>die wahre Natur der Dinge.

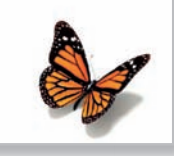

?

Fin Date mit...

Wichelle oder Hildegard

Keine Überraschungen. Versprochen.

**Partnervermittlung Mustermann** 

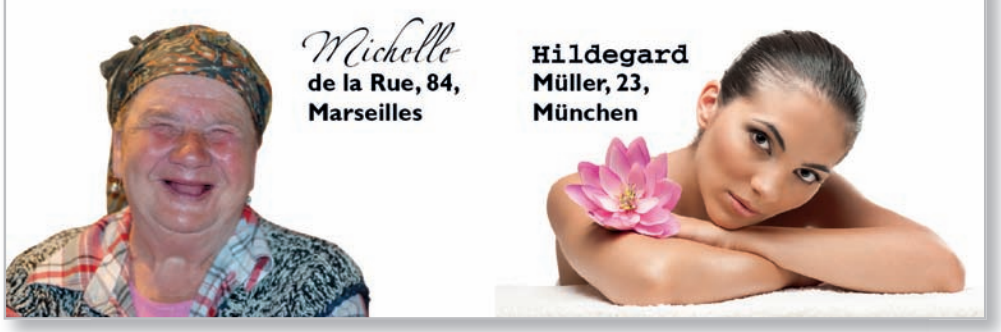

#### **Spiel mit Gegensätzen**

Hier ein Extrembeispiel eines Mikro/Makro-Gegensatzes: Die furchterregende Elektronenmikroskopaufnahme eines Schmetterlings und daneben das gute Insekt, so wie wir es normalerweise sehen, kennen und lieben. Das für Aufnahmen von Rasterelektronenmikroskopen typische Graustufenbild haben wir mit der Farbtonkorrektur von Photoshop blutrot eingefärbt und das Ganze mit einer blutroten Schmuckschrift Chiller kombiniert, um dem Schockeffekt zu verstärken.

Das zweite Beispiel spielt mit Menschen (die immer gut für die Darstellung von Gegensätzen sind!) und Erwartungshaltungen.

Sowohl die Namen der Damen auf der ersten Seite als auch die Schriftarten, aus denen sie gesetzt sind, wecken hohe bzw. keinerlei Erwartungen.

Die Auflösung auf der zweiten Seite ist umso überraschender und zeigt deutlich, wie sehr wir uns von Klischees und visuellen Oberflächlichkeiten täuschen lassen.

*Bildquellen: Dartmouth Electron Microscope Facility (oben links); Golkin Oleg (oben rechts), Jasmin Merdan (unten links), Francesco Ridolfi (unten rechts), www.bigstockphoto.com*

## **Elemente auf Doppelseiten verteilen**

Zwei nebeneinanderliegende Seiten – in einem Buch, einer Broschüre oder einem aufgeschlagenen Mittelfalz-Prospekt – eröffnen ungeahnte kreative Möglichkeiten. Man kann sie aufeinander abstimmen, gegeneinander ausspielen, visuell vereinen oder optisch trennen. Hier einige Gestaltungsvorschläge für Seitenpärchen.

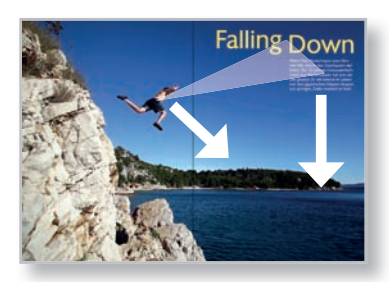

*Geometrie: Sehr hoch angeordnete Textblöcke = große Fallhöhe. Springer und Texte streben auf denselben gedachten Punkt zu. Die Zentren von Springer, Überschrift und Einleitung bilden ein spitzes Dreieck.*

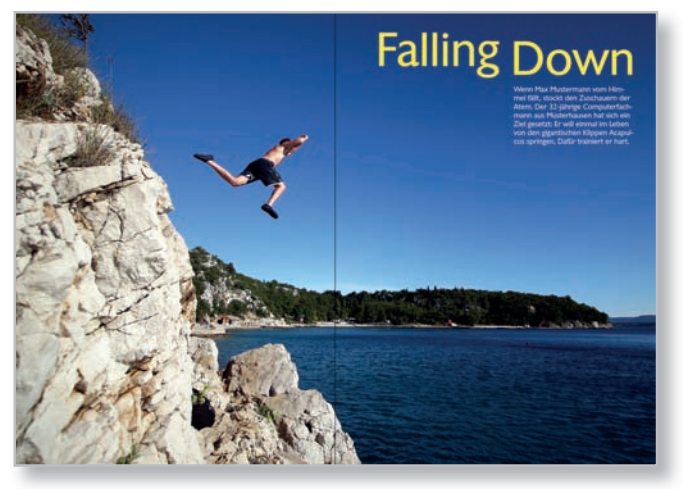

*Zwei Seiten von Format: Spektakuläre Aufnahmen verdienen es, formatfüllend und abfallend montiert zu werden. Vor allem dann, wenn genug homogene Farbfl ächen für Überschriften und Textpassagen vorhanden sind.*

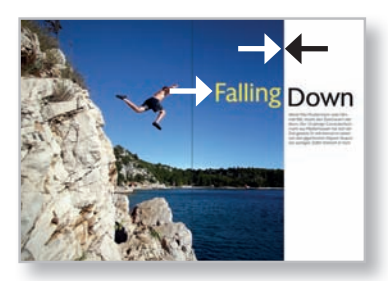

*Geometrie: Überschrift auf Blickhöhe des Springers. Schöner Hell/Dunkel-Kontrast auf der zweiten Seite. Verbindung zwischen Bild und Leerfl äche durch Trennung der Überschrift.*

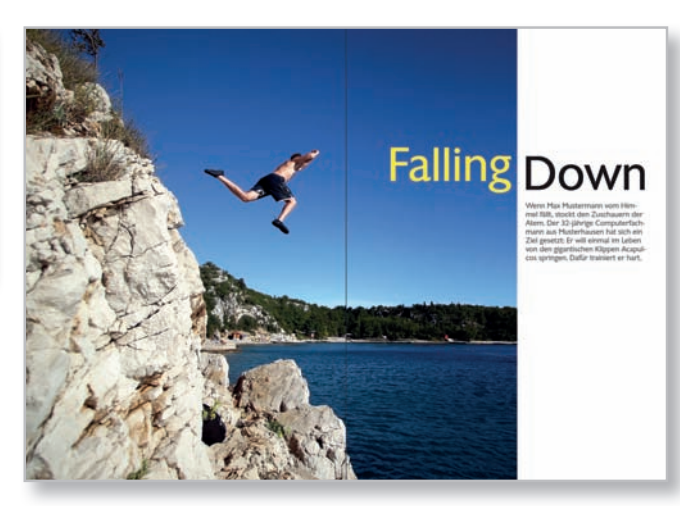

*Das Bild reicht etwa bis zur Hälfte der zweiten Seite und lässt eine visuell interessante Spalte für den Text entstehen. Das Wort "Down" wurde für maximalen Kontrast schwarz gefärbt, der Einleitungstext dunkelgrau.* 

*Bildquelle: Martin Allinger, www.bigstockphoto.com*

Für die Headline haben wir die ansprechende Groteskschrift David Becker verwendet. Die Schriftfarbe ist reines Gelb, als Komplementärkontrast zum tiefblauen Himmel. Der typografische Gag mit dem "herunterfallenden" Wort "Down" wurde erzeugt, indem die Versaloberkante des Buchstabens "D" an den Mittellängen des Wortes "Falling" ausgerichtet wurde. Der Einleitungstext wurde zu einem kompakten Rechteck in der Breite des Wortes "Down" geformt.

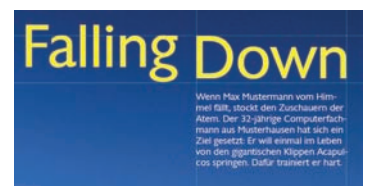

*Bei einem auf die linke Seite begrenzten Aufmacher erhalten wir zwar einen sehr schönen Seitenkontrast, doch die Gestaltungsmöglichkeiten mit Bild und Text schränken sich ein. In dieser Variante könnte bereits der Fließtext auf der rechten Seite beginnen.*

*Der Mix aus horizontalem Bildstreifen, enorm viel Weißraum und auseinandergerissener Überschrift ist ein radikaler Ansatz, der dem Leser sehr viel abverlangt. Hier wurde das Gestaltgesetz der Nähe gnadenlos über den Haufen geworfen, und der Leser ist zunächst einmal gezwungen, die Zusammenhänge auf den Seiten selbst herzustellen.*

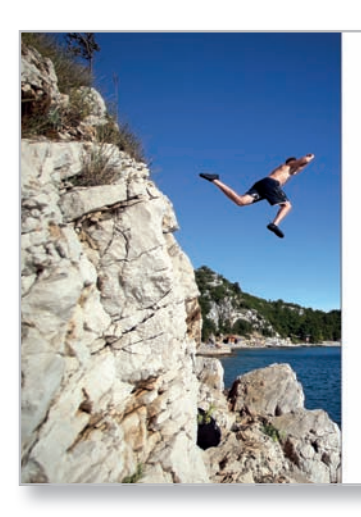

## **Falling Down**

Down

**Falling** 

**Falling Down** 

*Geometrie: Ausgeprägtes Dreieck zwischen Springer, Überschrift und Einleitungstext. Massive Fallhöhe von "Down" zum Textblock rechts unten. Springer strebt in Richtung Einleitungstext.*

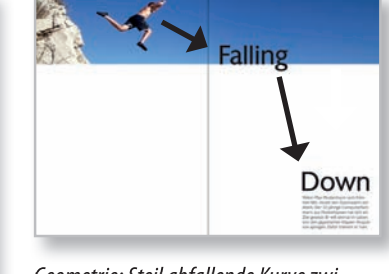

*Geometrie: Steil abfallende Kurve zwischen Springer, oberem Teil der Überschrift und unterem Teil der Überschrift, die einen regelrechten Abwärtssog der Blicklinie erzeugt. Zudem fällt der Springer ins Nichts = visualisierte Gefahr.* 

**65**

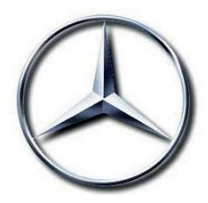

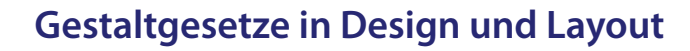

Schon zu Beginn des zwanzigsten Jahrhunderts setzten sich die zur "Berliner Schule der Gestaltpsychologie" zusammengeschlossenen Wissenschaftler intensiv mit der menschlichen Wahrnehmung auseinander. Dabei herausgekommen sind die Gestaltgesetze, die auch noch heute gültig sind und wertvolle Grundkenntnisse beinhalten, an denen sich jeder Gestalter orientieren kann.

#### **Das Gesetz der Prägnanz**

Gestalten, die sich deutlich von anderen abheben, werden von unserer Psyche bevorzugt wahrgenommen. Solche Gestalten zeichnen sich durch eine möglichst einfache Struktur und einzigartige Merkmale aus – man spricht dann auch von "guter Gestalt". In der Praxis findet dieses Gesetz vor allem bei Logos Anwendung – gut gemachte Firmenlogos bleiben in unserem Gedächtnis haften und werden ohne zusätzliche Erklärungen oder Hinweise intuitiv mit dem dazu passenden Unternehmen assoziiert. Führen Sie sich die Logos in der linken Spalte zu Gemüte – keines von ihnen bedarf einer näheren Erklärung!

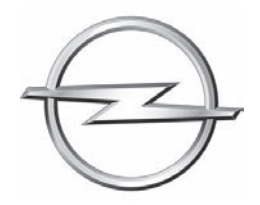

Dazu ein schönes Beispiel aus der Praxis, in der die Logodesigner am Gesetz der Prägnanz gescheitert sind und eine in unseren Köpfen verankerte "gute Gestalt" für ihr eigenes Logo aufgegriffen haben:

Jüngst stellte der Börsenverein des Deutschen Buchhandels seine neue CI vor – das dazugehörige Logo soll ein aufgeschlagenes Buch darstellen. Was viele Betrachter jedoch zuallererst mit diesem Logo assoziieren, ist – verstärkt durch die ungemein prägnante Farbmarke – eine Schachtel Glimmstängel der Marke "Marlboro". Wenn Sie also ein Logo gestalten wollen, sollten Sie aufpassen, nicht in eine ähnliche Falle zu tappen!

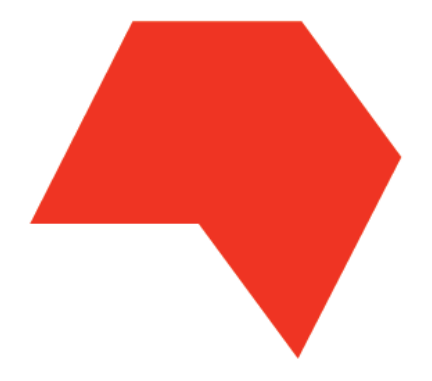

Doch nicht nur im Logodesign, sondern auch in der Layoutgestaltung spielt das Gesetz der Prägnanz eine große Rolle. Schlicht, einfach, prägnant und damit einprägsam – so sollte ein gutes Layout sein. Ein Hilfsmittel zur Visualisierung der Prägnanz eines Layouts ist das Zerlegen des Designs in seine geometrischen Bestandteile. Hier zwei Extrembeispiele:

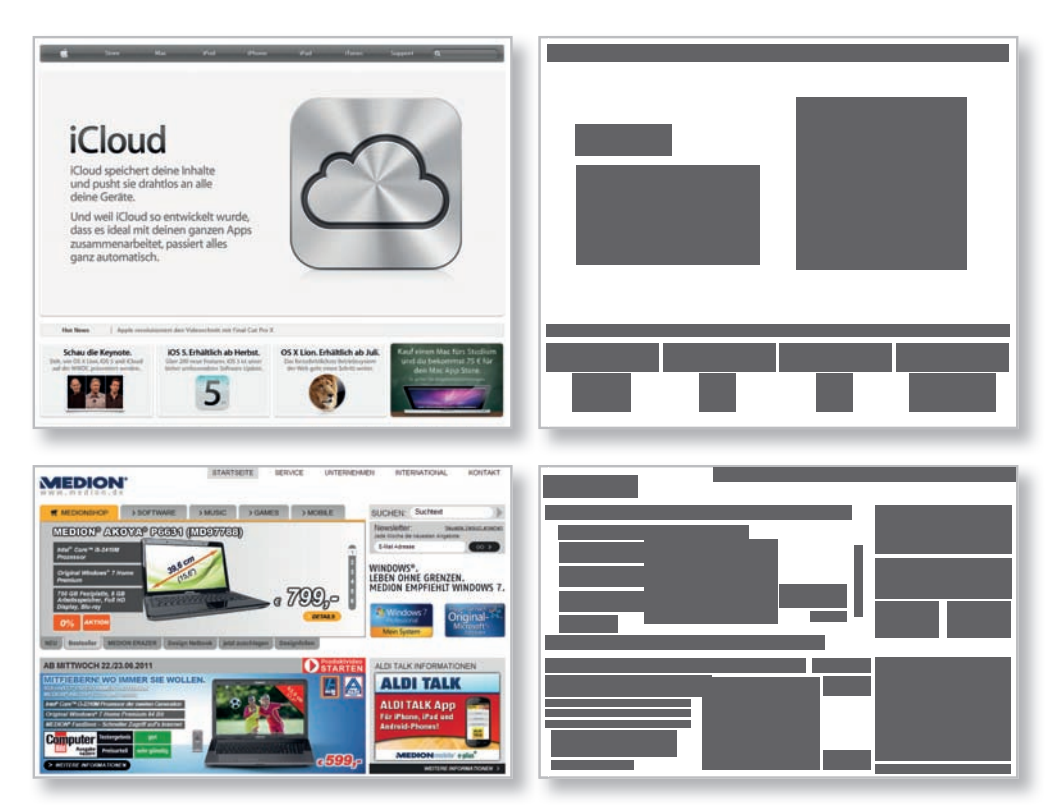

*www.apple.de auf dem Bildschirm (links) und als geometrisches Schema (rechts), in dem Elemente wie Bedienleisten, Überschriften, Bilder und Textblöcke durch graue Kästen ersetzt wurden.*

*Zerlegt man die Website www.medion.de ebenso in graue Kästen, wird das Chaos auf erschreckende Weise visualisiert. Fehlen die Farben und Abbildungen als visuelle Anker auf der Seite, bleibt eine weitgehend undefi nierte Ansammlung von Elementen übrig.*

Während Apple auf seiner Homepage www.apple.de auf schlichte Symmetrie, eine prägnante Grafik und möglichst wenig verwirrende Elemente setzt (getreu seinem Anspruch als Premiumanbieter), greift der Computerhersteller Medion auf seiner Homepage www.medion.de auf das Prospektlayout jener Lebensmitteldiscounter zurück, wo die PCs der Marke angeboten werden. Medion vermittelt zwar ungleich mehr Information als Apple, doch das geschieht zulasten eines guten Layouts.

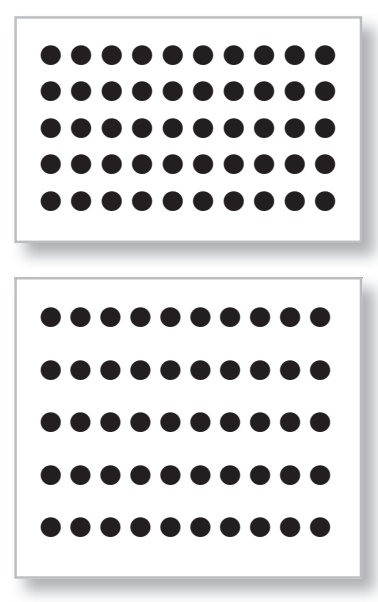

*Die Punkte im oberen Bild verfügen über nahezu identische Abstände und werden dadurch als zusammengehörig empfunden. Es entsteht die Form eines Rechtecks.*

*Die Punkte im unteren Bild verfügen über einen großen vertikalen Abstand. Nun bilden die nah zusammenliegenden Punkte fünf voneinander unabhängige horizontale Linien.*

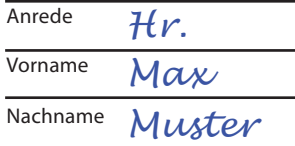

Ätsch! Das Formular ist zu Ende und Sie hätten die Angaben *auf* die Linien schreiben sollen!

#### **Das Gesetz der Nähe**

Getreu dem Gesetz der Nähe werden Elemente, die sich nah beieinander befinden, als zusammengehörig empfunden. Deshalb spielt dieses Gesetz gerade in Satz und Layout eine große Rolle. Hier ein Beispiel:

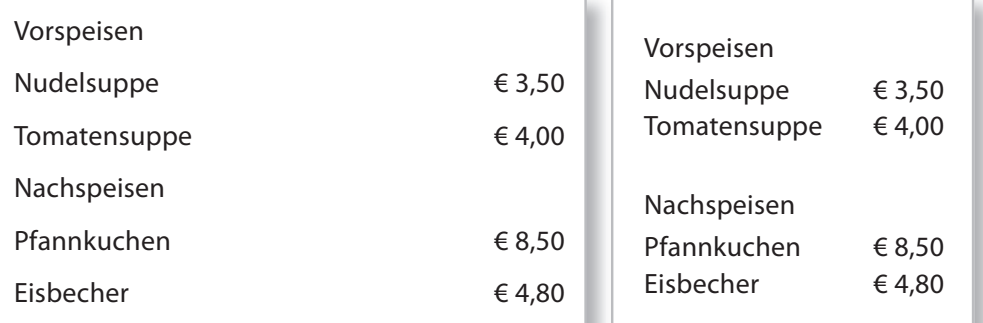

Links sind sowohl die Kategorien als auch die Speisen selbst in gleichen Abständen gesetzt. Darüber hinaus befinden sich die Preise ohne visuelle Unterstützung wie eine gestrichelte Linie in großem Abstand zu den Gerichten. Dadurch lässt sich keinerlei Struktur erkennen – Vor- und Nachspeisen, Kategorien und Gerichte verfügen alle über dieselbe Nähe/Distanz zueinander und machen es unmöglich, sich einen schnellen Überblick zu verschaffen.

Im rechten Beispiel wurden die Abstände der Gerichte zueinander reduziert und die Kategorien durch einen größeren Abstand getrennt. Natürlich würden wir die Kategorien in einem anderen Schriftschnitt (z. B. Fett) setzen, doch das Beispiel funktioniert auch bei identischen Schriftarten und Auszeichnungen allein durch Nähe und Distanz.

Bei Formularen kann uns eine Missachtung des Gesetzes der Nähe zur Weißglut treiben: Wie oft ist es Ihnen schon passiert, dass Sie Ihren Vornamen versehentlich in die Zeile für den Nachnamen geschrieben haben? Ordentliche Abstände zwischen den Zeilen hätten den typischen Fehler im Beispiel links vermieden.

In diesem Beispiel wird durch identische Abstände von Fotos und Namen/Telefonnummern die Zuordnung der Daten zu den jeweiligen Porträts erschwert. Unsere Lesegewohnheiten geben uns zwar den Hinweis, dass es sich beim linken Bild um Herrn Müller handeln muss, doch beim ersten Betrachten kommen wir zunächst einmal ins Stutzen.

## **Unsere Berater freuen sich auf Ihren Besuch!** Hans Meier 0123/456-1 Klaus Müller 0123/456-0

## **Unsere Berater freuen sich auf Ihren Besuch!**

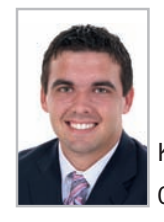

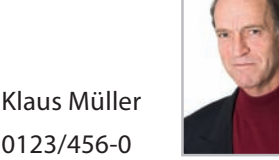

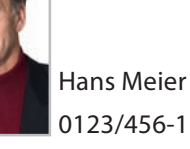

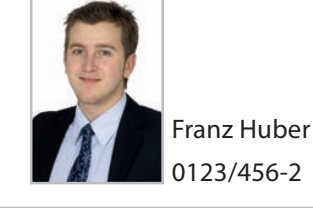

Franz Huber 0123/456-2

Schon eine minimale Erhöhung des Abstands zwischen den Bild/Text-Gruppen macht die Zugehörigkeit auf den ersten Blick erkennbar. Ferner wurde die Überschrift ein wenig von den Bildern weg nach oben gerückt, sodass sie ihre Eigenständigkeit als Headline besser ausdrücken kann.

Auf den Punkt gebracht, bedeutet das Gesetz der Nähe für den Gestalter: Deutlich abgegrenzte Gruppen bilden, Abstände einhalten und stets für die Möglichkeit zur schnellen Zuordnung von Elementen auf einen Blick sorgen.

#### **Nähe und Distanz in der Fotografie**

Objektgruppen werden in der Fotografie natürlich als zusammengehörig empfunden. Das umschlungene Pärchen demonstriert seine Zusammengehörigkeit durch maximale Nähe.

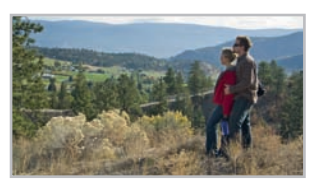

Finden sich auf einem Foto zwei Personen zusammen und eine dritte abseits davon, wird die dritte Person als nicht zugehörig empfunden – selbst dann, wenn es sich um ein Familienmitglied handeln sollte.

Doch auch nah beieinander befindliche Personen können Distanz ausdrücken – etwa durch Fokus auf eine Person und/oder unterschiedliche Blickrichtungen.

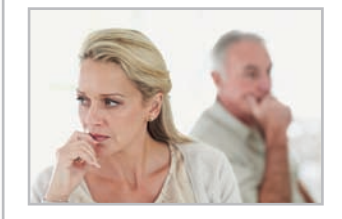

*Bildquellen: Eric Simard (oben), Yuri Arcurs (unten),*

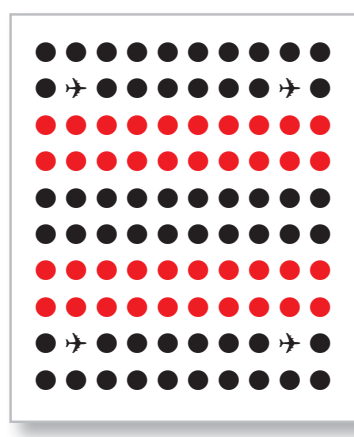

*Alle Punkte verfügen über gleiche Abstände, sodass das Gesetz der Nähe hier nicht greift. Wir bilden dennoch Gruppen aus jeweils zwei Zeilen – durch die Ähnlichkeit, die anhand der unterschiedlichen Farbgebung entsteht. Der Clou sind jedoch die vier Flugzeuge, die ein Quadrat bilden.*

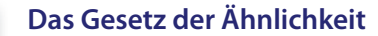

Elemente, die sich in Form, Farbe und Gestalt ähneln, werden von uns automatisch als zusammengehörig empfunden. Unsere Psyche nimmt Ähnlichkeiten sowohl in der Form als auch in der Farbe, in der Größe, in der Orientierung und im soziologischen Kontext wahr.

Im Webdesign kommt das Gesetz der Ähnlichkeit am stärksten zum Tragen – siehe blau formatierte und unterstrichene Wörter – das muss ein Link sein! Auch Buttons folgen dem Gesetz der Ähnlichkeit: Egal, wie sehr gleichförmige und -farbige Schaltflächen auf einer Seite verstreut sind - sie werden augenblicklich als zusammengehörig identifiziert.

Im Layout greift das Gesetz der Ähnlichkeit bei der Gliederung von Informationen auf einer Seite – eine in einer bestimmten Schriftgröße und -auszeichnung formatierte Folge von Wörtern wird sofort als Überschrift wahrgenommen. Kursiver Text in einem grauen Kasten verheißt Zusatzinformationen zum jeweiligen Thema – genau so wie in diesem Buch.

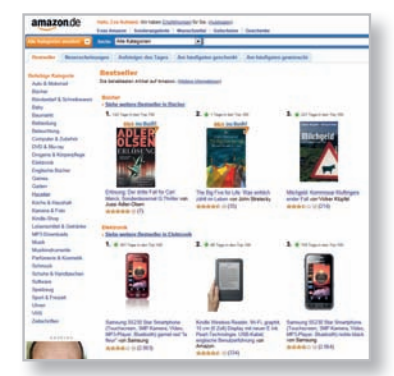

*Blaue Schrift = Link. Orange Sternchen = Bewertungen. Gut gemachte Websites wie www.amazon.de nutzen das Gesetz der Ähnlichkeit sehr konsequent.*

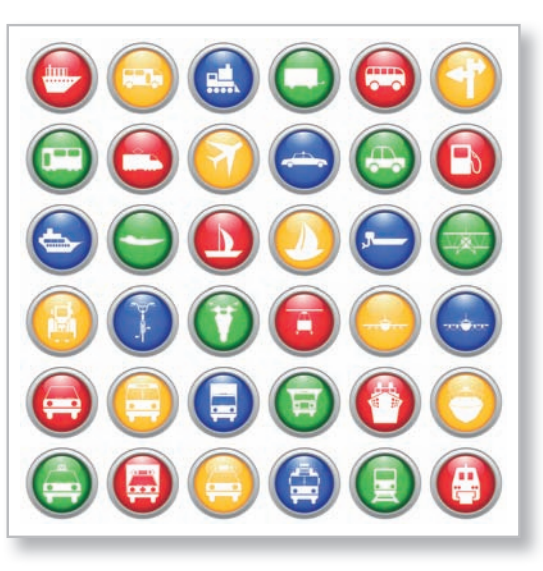

*Bei diesen Piktogrammen greift das Gesetz der Ähnlichkeit auf drei Ebenen:*

*1. Form. Alle Piktogramme sind rund und von einem grauen Ring umschlossen. Deshalb gehören alle Elemente formal zusammen.*

*2. Stil. Einfarbige, stark vereinfachte Grafi ken werden sofort als Piktogramme erkannt.*

*3. Farbe. Aufgrund der Farbähnlichkeit tendieren wir dazu, die roten, gelben, grünen und blauen Piktogramme zu Gruppen zusammenzufassen – unabhängig von ihrer inhaltlichen Aussage.*

#### **Das Gesetz der Geschlossenheit**

Ein weiteres enorm wichtiges Gesetz für die Gestaltung im Web oder auf Papier: Elemente, die von einer Linie oder einer Form umschlossen sind, werden als zusammengehörig empfunden.

Ein hundertfach in diesem Buch wiederkehrendes Beispiel für das Gesetz der Geschlossenheit sind die Infokästen in den Randspalten. Alles, was sich im umschlossenen Bereich befindet, wird als zusammengehörig empfunden – egal, ob es sich um Texte, Grafiken oder Fotos handelt. Befindet sich dagegen ein Element außerhalb des Bereichs, wird es von uns augenblicklich als nicht zugehörig klassifiziert – sehr schön zu sehen an den beiden Kästen rechts.

Um Geschlossenheit zu visualisieren, braucht es nicht unbedingt mit Linien abgegrenzte Gebiete – auch Grau- oder Farbfl ächen eignen sich hervorragend zum visuellen Zusammenfassen mehrerer Elemente (Abbildung unten links). Diese Alternative ist sogar vom rein ästhetischen Standpunkt her die bessere Wahl, da eine Seite mit vielen Kastenelementen sehr unruhig und konstruiert wirken kann.

Selbst prägnante horizontale Linien allein können in Verbindung mit blockweise angeordnetem Text schon Geschlossenheit erzeugen, obwohl die Elemente eigentlich gar nicht umschlossen werden (Abbildung unten rechts).

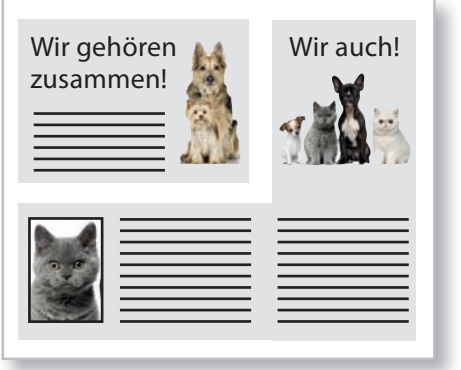

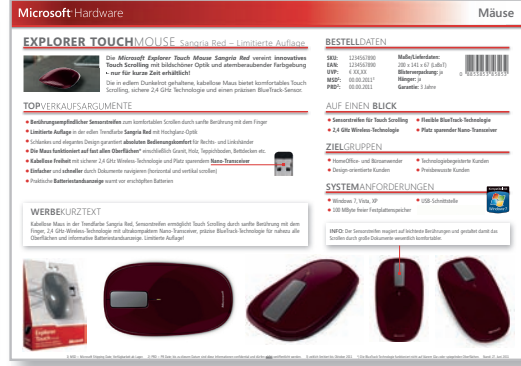

#### **Kein Zusammenhang**

Das grafische Element, das eigentlich der Information in diesem Kasten zugehörig ist, befindet sich unten außerhalb des umschlossenen Bereichs. Es wird deshalb von unserer Psyche als nicht zugehörig empfunden, trotz seiner unmittelbaren Nähe zum Text im umschlossenen Bereich.

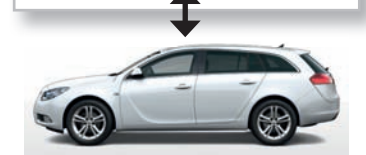

#### **Zusammenhang hergestellt**

Sobald das Bild innerhalb der Begrenzungslinien positioniert wird, wird es mit nur einem Blick mit dem im Kasten befindlichen Text in Verbindung gebracht – selbst dann, wenn es sich in großer Distanz zum Text befindet!

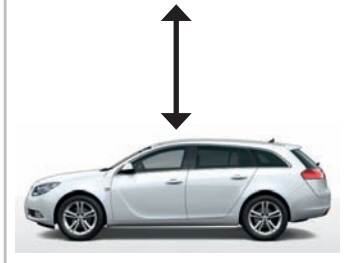

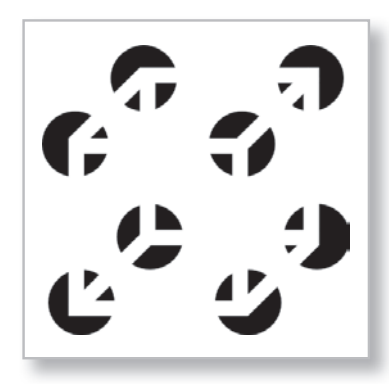

*Es sind zwar nur die jeweiligen Eckpunkte des Würfels zu sehen, doch unsere Wahrnehmung vervollständigt die fehlenden Linien gemäß dem Gesetz der guten Fortsetzung selbsttätig.*

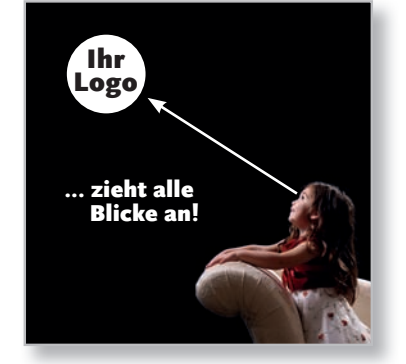

*Das Gesetz der guten Fortsetzung wird in*  der Fotografie durch die Blicklinien aufge*nommen. Beim Betrachten einer Person konstruieren wir unbewusst eine Linie, die der Richtung des Blicks folgt.*

#### **Das Gesetz der guten Fortsetzung**

Wir sind in der Lage, die gedachte Fortsetzung einer Linie intuitiv zu erkennen. Diese Tatsache eignet sich nicht nur für spaßige Spielereien wie das Beispiel mit dem Würfel auf der linken Seite, sondern auch für die handfeste Anwendung in Layouts für Print und Web.

Da wir unbewusst geraden (oder auch kurvigen) Linien folgen, empfinden wir zum Beispiel untereinander stehende Aufzählungen mit eingerückten Unterrubriken als visuell sehr harmonisch:

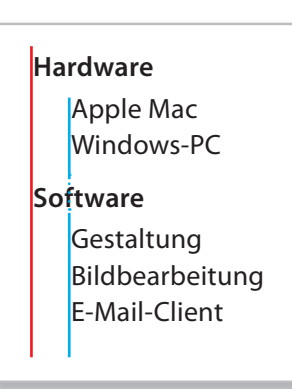

Beim Lesen einer Liste orientieren wir uns unbewusst an den gedachten Linien außen (rot) und innen (blau).

Selbst wenn eine Linie unterbrochen wird, so wie die blaue Linie vom Wort "Software", wird sie weiter unten von unserer Wahrnehmungsfähigkeit fortgeführt. Dadurch entstehen trotz der optischen Trennung zusammengehörige Untergruppen.

Dieses "linientreue" visuelle Empfinden funktioniert auch in der Horizontalen. Im Beispiel ganz unten links empfinden wir die Wörter "Das" und "Team" trotz des großen Abstands als zusammengehörig, was der gemeinsamen Grundlinie geschuldet ist (und so ganz nebenbei auch vom Gesetz der Ähnlichkeit unterstützt wird). Rechts dagegen zerfällt die vormalige Einheit zu drei unabhängigen Elementen.

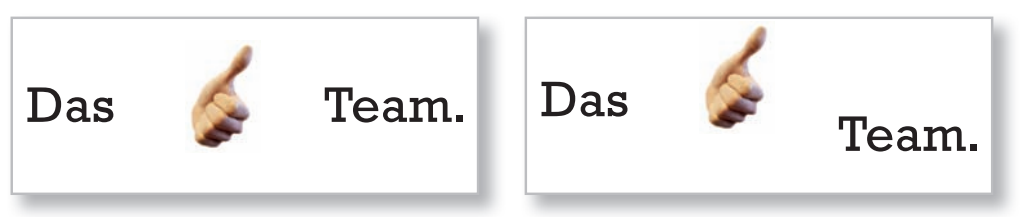

*Bildquellen: Bernard Ladenthin, Wikipedia (oben links); Shawn Roberts (unten links), Tim Armes (unten), www.bigstockphoto.com*

## **KISS: Keep it simple and stupid!**

Nach all den eher formell betitelten Gestaltgesetzen zum Abschluss noch eine richtig griffige Regel: KISS! Getreu dem Motto "Keep it simple and stupid" sollten Sie auch bei der Gestaltung von Drucksachen und Onlinemedien vorgehen. Hier einige Tipps und ein paar hübsche Negativbeispiele in der rechten Spalte:

- Klatschen Sie eine Seite nicht von oben bis unten mit Elementen zu. Ordnen Sie Elemente mit respektvollen Abständen an, um genug Weißraum auf der Seite zu belassen. Oder auf Neudeutsch: Less is more!
- Gehen Sie sparsam mit visuellen Effekten um. Ein dezenter Schlagschatten hier und da ist vollkommen okay – doch jedes einzelne Element mit einem Schatten zu versehen, ist zu viel des Guten. Immer wieder gerne genommen, aber ein absolutes No-go sind Überschriften mit Schatten oder gar 3D-Effekten!
- Verkünsteln Sie sich nicht beim Gestalten eines grafischen Elements oder eines Logos. Getreu dem Gestaltgesetz der Prägnanz wirken schlichte Formen am einprägsamsten. Und was die Farbe betrifft: Ein Logo sollte einfarbig sein und auch in Schwarz-Weiß rein durch seine Form wiedererkennbar sein.
- $\blacksquare$  Üben Sie sich in Leichtigkeit sozusagen "Layout light". Vermeiden Sie wie beim Fasten alles, was dick macht – dazu gehören vor allem fette Schriften (Heavy oder Black) und dicke Rahmen (Strichstärken jenseits von 1 pt).
- Ein gutes Layout zeichnet sich wie ein gutes Foto durch einen Blickfang aus und nicht zwei oder drei oder vier ...
- Arbeiten Sie bevorzugt mit Freistellern, also Bildelementen, die auf einem weißen Hintergrund sitzen oder gar einen Beschneidungspfad beinhalten. Ein Grafi kelement, das sich ohne Umrahmung mit dem Seitenhintergrund vereint, wirkt wesentlich lebendiger als eine im eigenen Rahmen gefangene Grafik.
- $\blacksquare$  "Sacken lassen": Wenn Sie unter Einhaltung aller Regeln ein wirklich gutes Layout auf die Beine gestellt haben, dann schalten Sie den Computer aus und prüfen Sie am nächsten Tag, ob Sie das Layout immer noch gut finden!

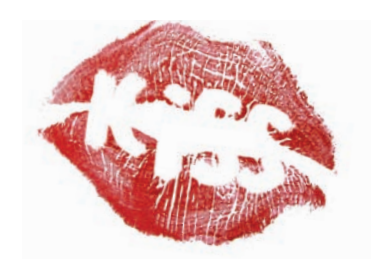

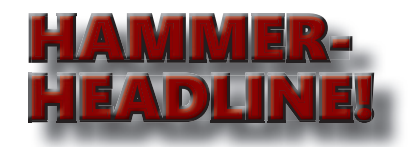

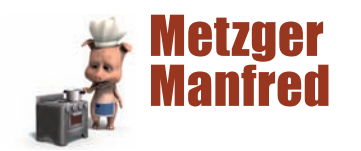

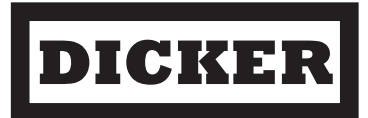

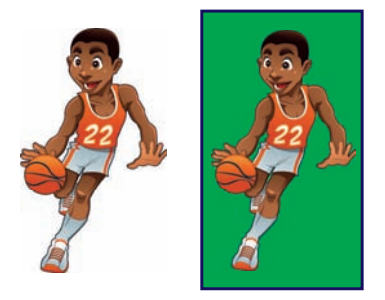

### **Fotos komponieren**

Zwar gibt es – wie auf den vorigen Seiten oft beschrieben – viele Gemeinsamkeiten zwischen der Komposition von Layouts und Fotos. Allerdings gibt es in der Fotografie eine Reihe von Spezialitäten, die wir Ihnen nicht vorenthalten möchten.

#### **Auf den Ausschnitt kommt es an**

Die Wahl des Bildausschnitts entscheidet über die Wirkung eines Fotos. Egal ob Sie schon während des Fotografierens den perfekten Ausschnitt im Sucher festhalten oder erst nachträglich im Bildbearbeitungs- oder Satzprogramm den Bildrahmen entsprechend verändern – ein und dasselbe Motiv kann im Kontext mit Bildausschnitt und Hintergrund völlig unterschiedlich auf uns wirken.

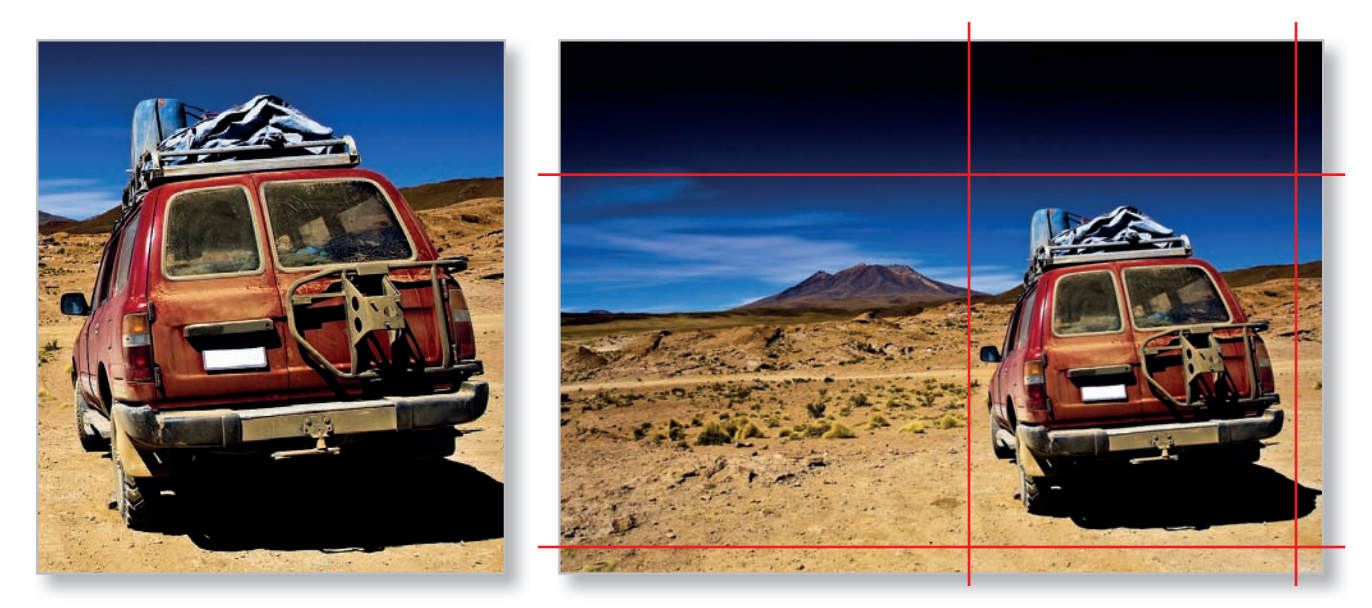

*Zweimal dasselbe Bild, zwei völlig unterschiedliche Anmutungen: Im linken Bild liegt der Fokus eindeutig auf dem Geländewagen, der sich durch die bolivianische Wüste müht. Rechts das ganze Bild – nun rückt der Wagen gegenüber der Weite von Natur und Firmament in den Hintergrund. Der Fokus liegt nun auf dem Berg in der Ferne und der unwirklichen Schwärze des Himmels, das Fahrzeug bleibt jedoch ein visueller Ankerpunkt.*

Am selben Motiv lässt sich auch gut demonstrieren, welch dramatische Auswirkungen eine Verschiebung der Horizontlinie mit sich bringt: Im Bild links befindet sich die Horizontlinie tief im Bild, was unseren Blick in die Ferne lenkt. Wir empfinden dadurch Distanz zum Motiv. Rechts dagegen wird der Himmel durch eine hoch angesetzte Horizontlinie beschnitten. Unser Blick wandert am Sandboden entlang zum Geländewagen, wodurch Nähe suggeriert wird.

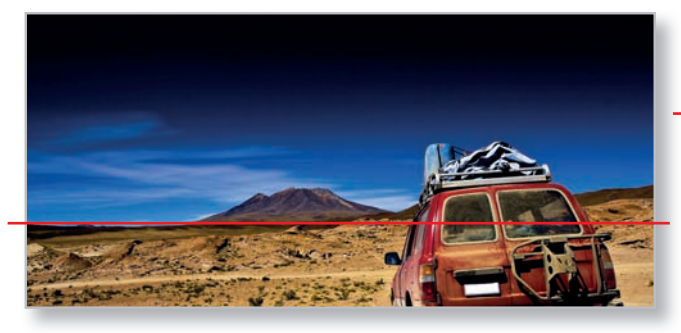

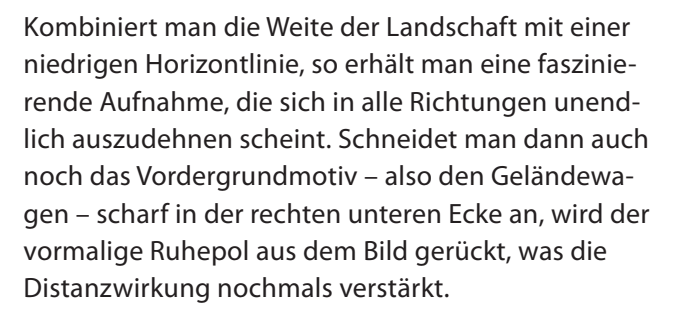

Natürlich hat das Originalbild weder die Höhe noch den hübschen Sternenhimmel geboten – doch mithilfe von Photoshop und eines separaten "Sternbilds" haben wir bei der Montage rechts ein wenig mit Cut&Paste nachgeholfen. Die Wahl des Ausschnitts erfolgte bei allen Bildern komfortabel durch Verschieben des Originalbilds innerhalb der aufgezogenen Bildrahmen in InDesign.

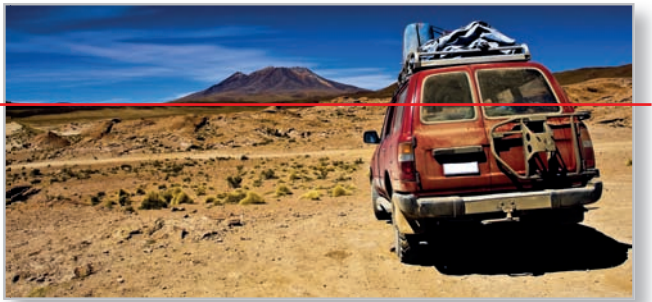

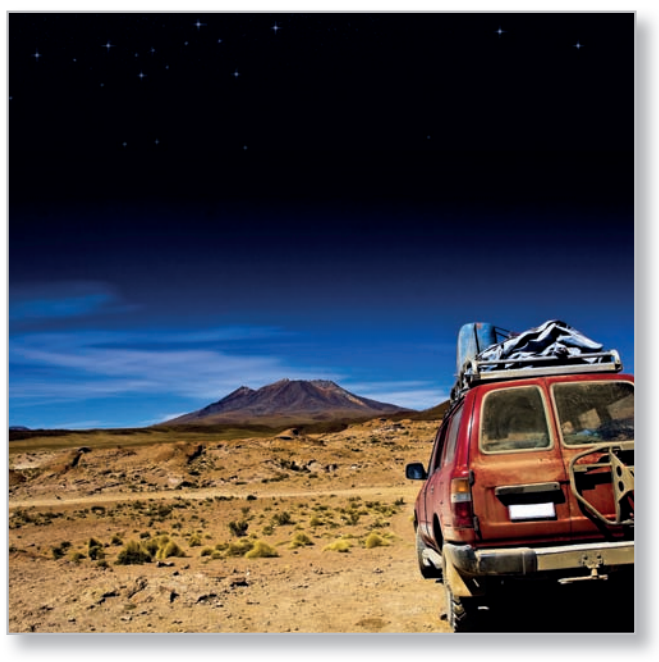

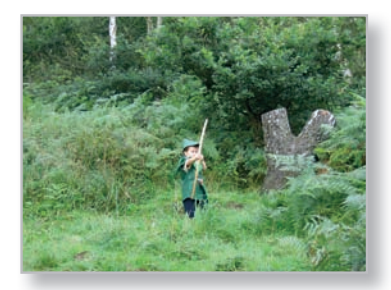

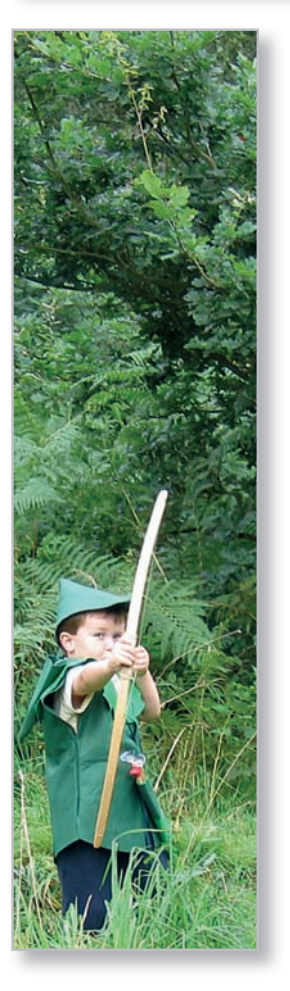

#### **Extreme Bildformate für Layouts**

Im kleinen Bild links sehen Sie eine ziemlich langweilige Komposition – ein grün gekleideter Jung-Robin-Hood vor einem grünen Wald auf einer grünen Wiese. Erschwerend kommt hinzu, dass das Hauptmotiv nahezu in der Bildmitte sitzt. Also unterm Strich ein durch und durch ermüdendes Foto (mehr über die beruhigende Wirkung von Grün lesen Sie auf Seite 100).

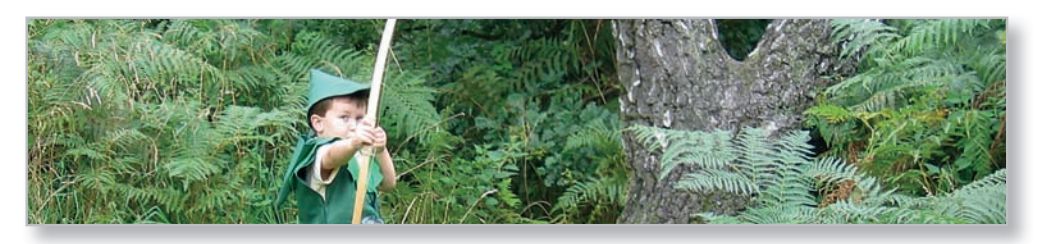

Gerade die Kombination mit Layoutseiten erlaubt einige spannende Ausschnittvariationen der Originalaufnahme. Im extrem schmalen Hochformat (links) entwickelt sich eine faszinierende Bildwirkung, die den Wald dunkler und das Gestrüpp dichter erscheinen lässt. Und unser kleiner Robin kommt auch viel besser zur Geltung. Genauso beim schmalen Streifen oben: Das Bild erhält eine epische Breite, die zwar weit über das Cinemascope-Format hinausgeht, aber dennoch Kino-Feeling aufkommen lässt. Als herkömmliche Papierabzüge ließen sich solche Formate nicht drucken, aber als Bestandteil einer Layoutseite sehr wohl!

## Wehe,<br>wenn dich **Robin** kriegt!

illuces for in here del

mis delore dio en facilla atum do duipisim ed tat. Pit velit la con reet init wismodolenis de and why would n iriurerat. Le am do od ait aut in verilisim velis ril del in curiat nin

sastie eeret illuptat. Im in vulernor force data seco ad or der von dir delas con ut at. Ut uta un quis dolore dio eu facili German des districturs is elist er, quati rent ipit wise south distet augait aut in verilisim veli<br>La feugueril del in eugiat nin in il ectem ve n vullan Ouit vit ad sene nos nat, Otis vitio, ne co, Catu<br>sostabem, catia populsli ny<br>tant, Serfes Catilie rtaben

#### **Die Perspektive wechseln**

Warum sieht man Profifotografen oft in der Hocke vor einem Motiv kauern oder gar auf dem Boden liegend nach oben fotografieren? Ganz einfach: Durch solche Leibesübungen erhalten die Fotografen spektakuläre Aufnahmen aus der Froschperspektive, neudeutsch "Low-Angle". Diese Technik sorgt für ungewöhnlich spannende Ergebnisse, da die Bilder nicht unserer gewohnten Sichtweise entsprechen.

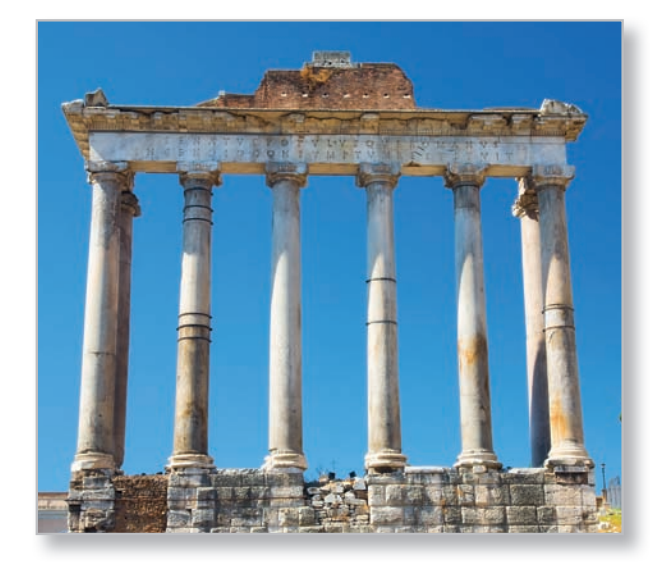

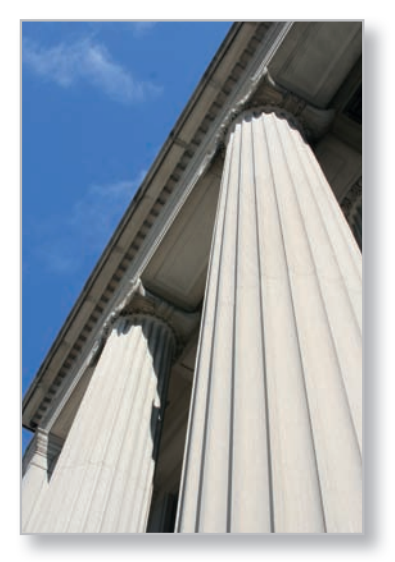

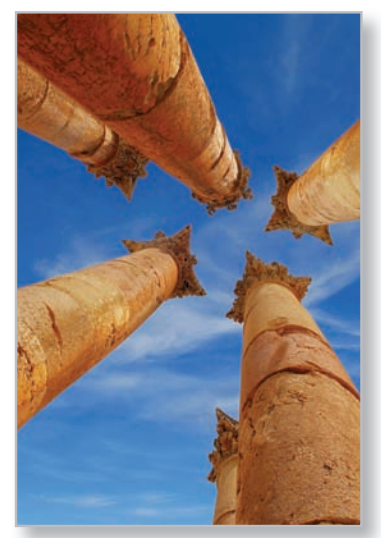

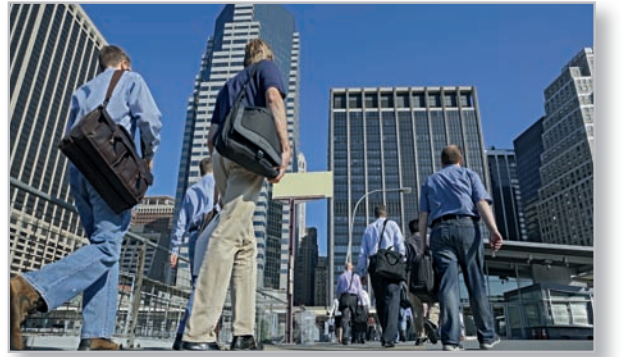

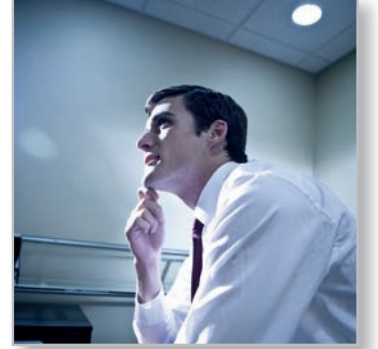

*Oben: Normale Sichtweise, Low-Angle und extreme Froschperspektive – niedrige Blickwinkel lassen Gebäude höher und mächtiger wirken.*

*Unten: Low-Angle-Aufnahmen von Menschen im Freien lassen sowohl Personen als auch Gebäude größer erscheinen. In geschlossenen Räumen rücken Wände und Decken jedoch bedrückend nah heran.*

*Bildquelle: RTimages, www.bigstockphoto.com Bildquellen (von links oben nach rechts unten): Stanislav Perov, Yanfei Sun, Regien Paassen, SV Luma, Kai Chiang, www.bigstockphoto.com*

#### **Fotomotive im Layout fortsetzen**

Ein ganz besonderer Kunstkniff ist die Fortsetzung von Fotos im Layout. Diese Technik ist dem Bemalen von Bilderrahmen mit Fortführungen des Motivs nicht unähnlich.

Dazu greift man Formen des Fotomotivs auf und bildet sie mit geometrischen Werkzeugen im Bildbearbeitungsoder Satzprogramm nach.

Im Beispiel unten wird das Motiv der Wendeltreppe durch große schwarze und orange Ellipsen unterhalb des Bildrands weitergeführt. Diese dienen dann als Textcontainer für eine Einladungskarte zu einer Kunstausstellung.

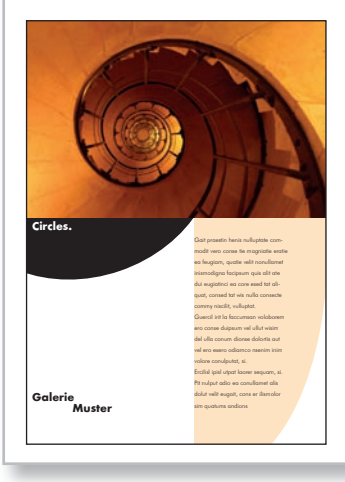

#### **Spannung durch Geometrie**

Überall in der Natur oder in von Menschenhand geformten Umgebungen warten geometrische Formen darauf, vom Objektiv Ihrer Kamera eingefangen zu werden – etwa parallel verlaufende Diagonalen, kreisrunde Objekte oder schneckenhausförmige Fluchten wie bei der Aufnahme eines Treppenhauses unten links.

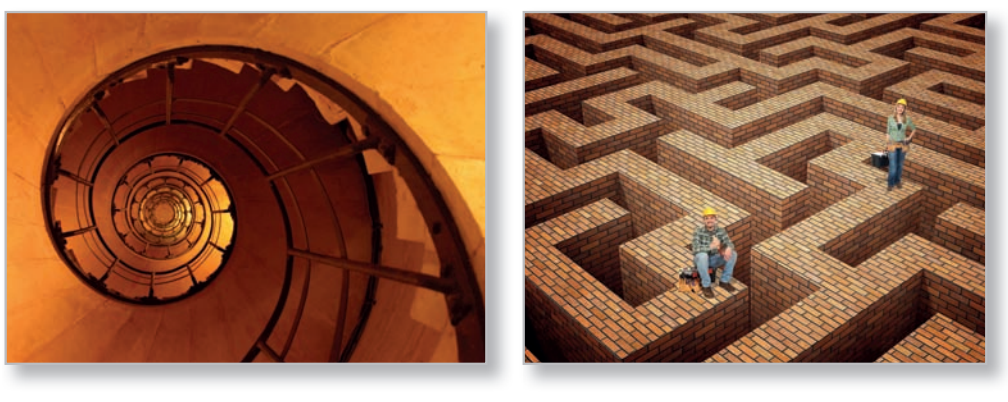

#### **Reihung und Fortsetzung**

Besonders attraktiv sind Aufnahmen mehrerer Objekte, die eine Reihe oder eine immer wiederkehrende Fortsetzung bilden. Das können Menschen, Tiere, Gebäude oder auch ganz einfach Schatten sein.

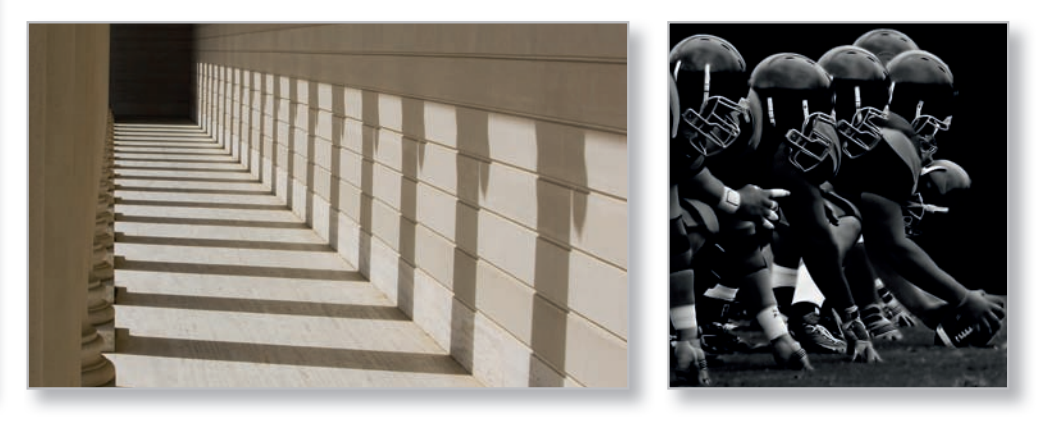

*Bildquellen (von links oben nach rechts unten): Stuart Blyth, Gualtiero Boffi , Nikolay Misharev, Laurin Rinder, www.bigstockphoto.com*

#### **Endlosigkeit suggerieren**

Fortsetzung bedeutet auch Endlosigkeit. Aus der recht überschaubaren Schafherde im Bild unten links wurde durch geschickte Wahl von Bildformat und -ausschnitt eine schier endlos wirkende Masse an Tieren. Diese Art der Täuschung funktioniert auch bei Menschenmengen und Ansammlungen unbelebter Objekte.

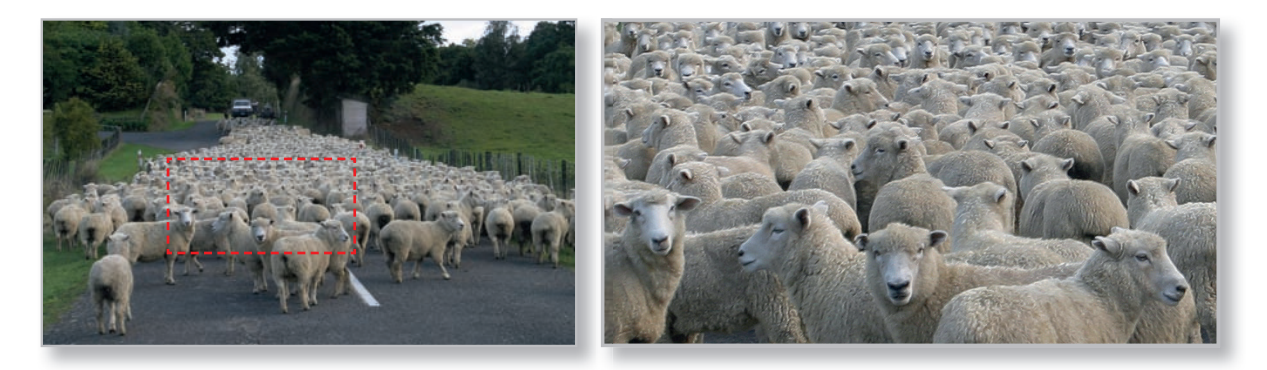

#### **Stimmung durch Singularität**

Setzen Sie einzelne Objekte oder Menschen aus großer Distanz in direkten Kontrast mit einem großen Hintergrundmotiv – etwa einem Naturpanorama oder riesigen Bauwerken. Die Wirkung kann wie in den Beispielbildern umwerfend sein.

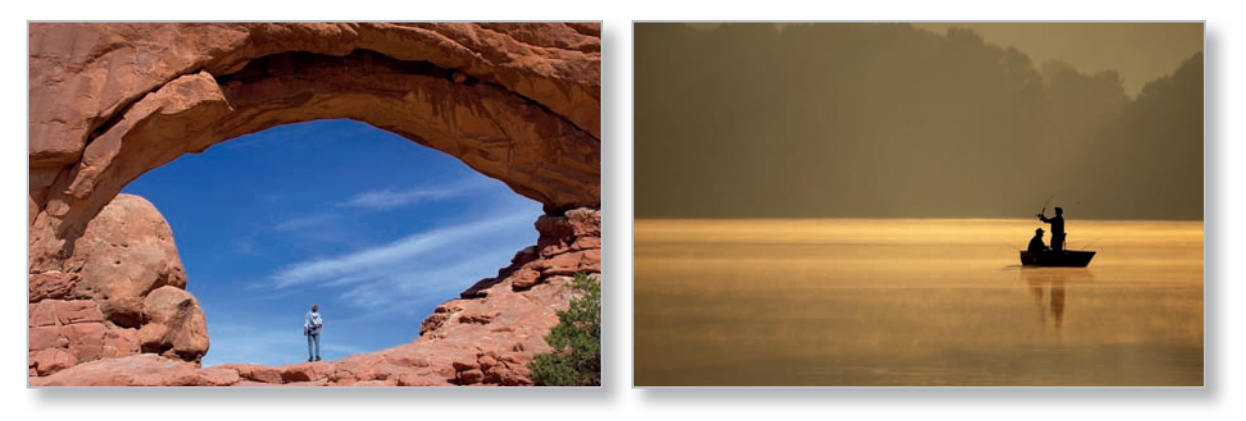

*Bildquellen (von links oben nach rechts unten): Joseph Gough, Natalia Bratslavsky, Michael Mill, www.bigstockphoto.com*

#### **Geschärfter Blick**

Schärfe ist Macht – sie lässt uns in den drei Fotos in der Seitenmitte Wolkenkratzer, Gesichter und sogar schöne Körper ignorieren und lenkt unseren Blick auf Taxis, Füller und Maßbänder.

#### **Fokus und Unschärfe**

Schärfe und Unschärfe sind mächtige Mittel, den Blick des Betrachters zu lenken. Unsere Psyche empfindet Bildelemente, die scharf abgebildet sind, naturgemäß als bedeutsam – so wie sich unsere Augen in der realen Welt auf Dinge unseres Interesses fokussieren. In der Makrofotografie entsteht zwangsläufig eine starke Tiefenunschärfe, was zu reizvollen Bildern führt. Natur-, Personen- und Objektfotografien gewinnen ungemein durch das Spiel mit Schärfe und Unschärfe.

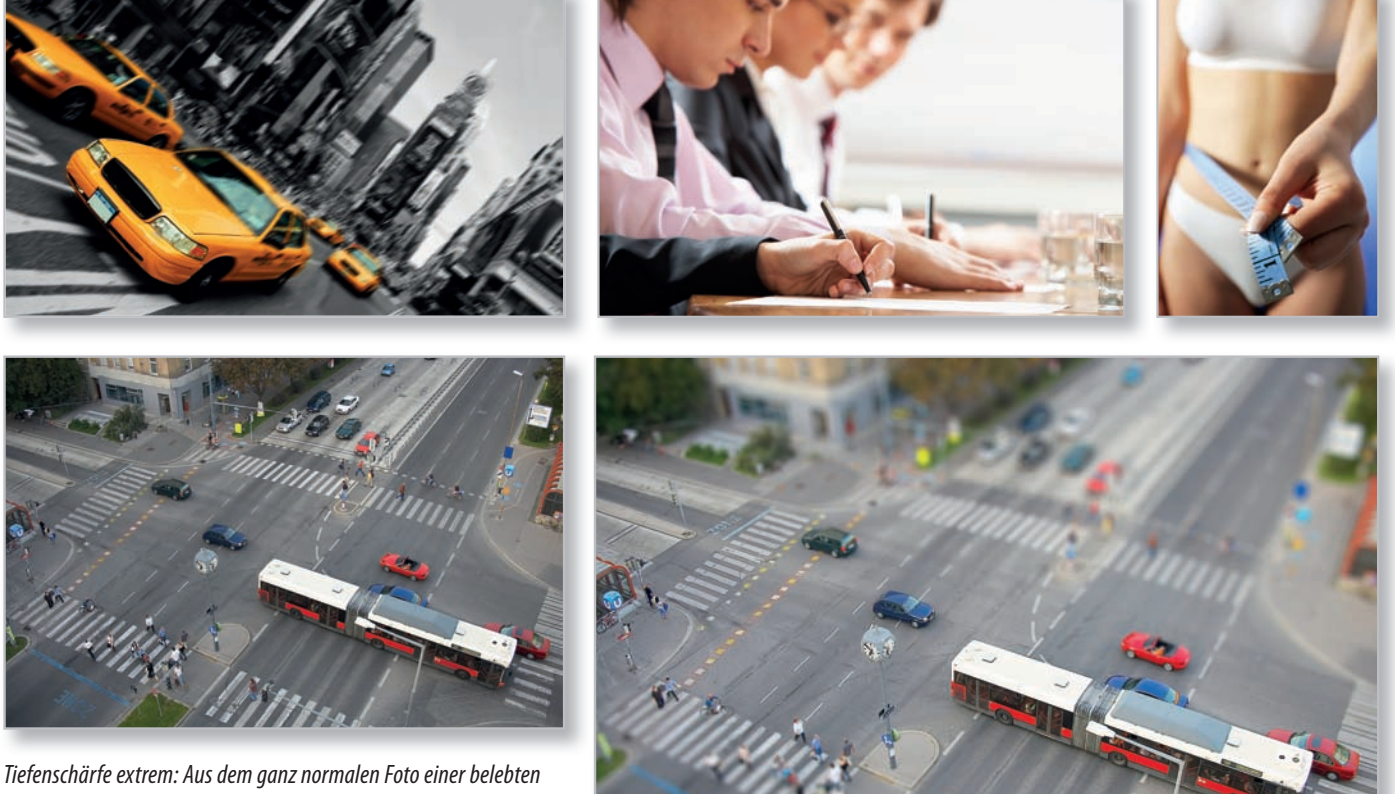

*Straßenkreuzung (oben) wird durch graduelle Verminderung der Tiefenschärfe per Photoshop eine Szenerie, die aus dem Umfeld einer Modelleisenbahn stammen könnte (rechts).* 

*Bildquellen (von links oben nach rechts unten): Noel Moore, Dmitriy Shironosov, Liv Friis-Larsen, Franz Pfl uegl, www.bigstockphoto.com*

**81**

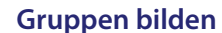

Das Arrangieren von Gruppen stellt sowohl in der Fotografie als auch im Layout eine große Herausforderung dar. Wie arrangiert man mehrere Personen, Gegenstände oder Elemente so, dass eine harmonische Bildwirkung entsteht? Hier einige Beispiele von Gruppierungsvariationen mit den besten Freunden des Menschen, die Sie problemlos auf beliebige Foto- und Layoutmotive übertragen können.

#### **Fotos komponieren**

*Oben: Normalerweise sind Zweiergruppen langweilig – hier wurde durch die Kombination von breit und schmal sowie durch den direken Blickkontakt dennoch eine spannende Bildwirkung erzielt.*

*Bildreihe links:*

*1) Die beliebte "Klein-nach-groß-Anordnung" erzeugt Dynamik durch eine aufsteigende Diagonale.*

*2) Das weiße Kätzchen durchbricht die Klein-nach-groß-Folge – es entsteht ein gefälliges Dreieck.*

*3) Sobald man ein Objekt von einer Gruppe löst und es abseits positioniert, gerät es trotz seiner geringen Größe sofort in den Fokus des Betrachters.*

*4) Zweiergruppen sind problematisch – durch Überlappung können Sie jedoch auch zwei Objekte harmonisch arrangieren.*

*5) Um ein einzelnes Element interessanter zu gestalten, fügt man eine Requisite hinzu und/oder schneidet das Motiv scharf an.* 

*Wenn wie im Foto rechts ein Objekt aus einer Gruppe vieler kleiner Objekte herausragt, erzeugt das eine starke Spannung im Bild. In diesem Beispiel wurde auch noch ein beliebter Layouttrick angewendet, um die Dynamik zusätzlich zu steigern: Der* 

*Kopf des Pudels ragt über den Bildrahmen hinaus.*

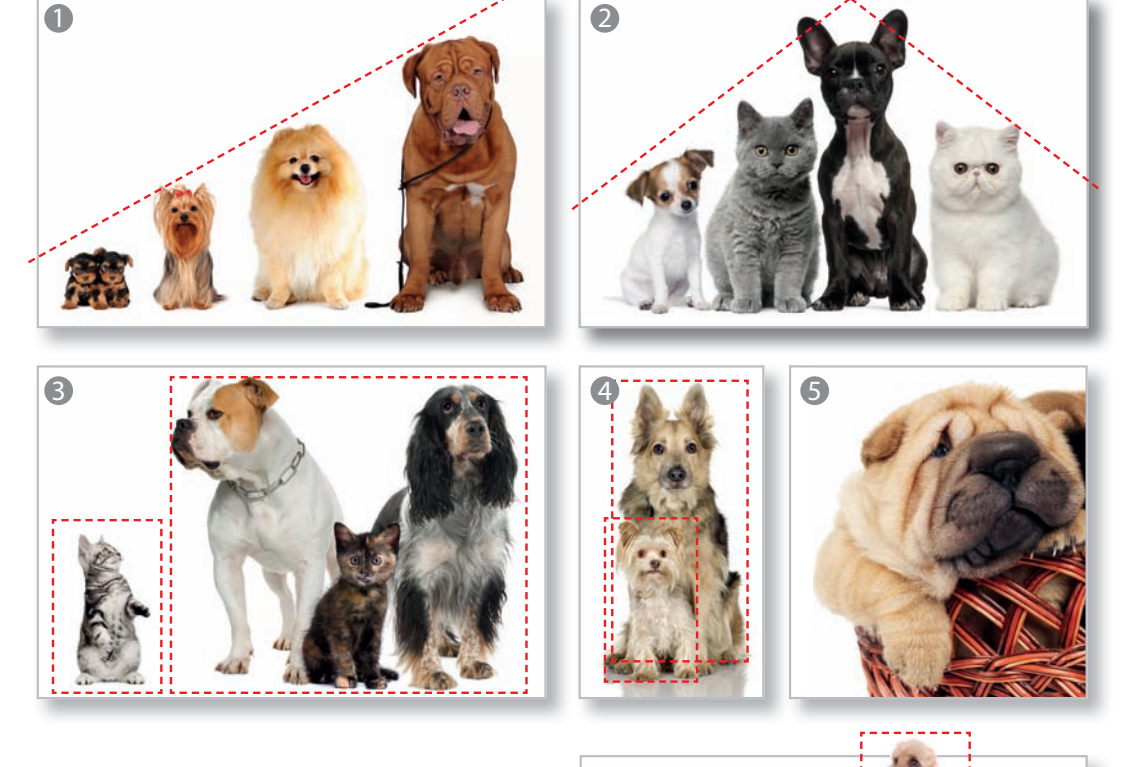

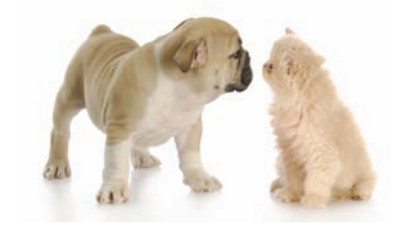

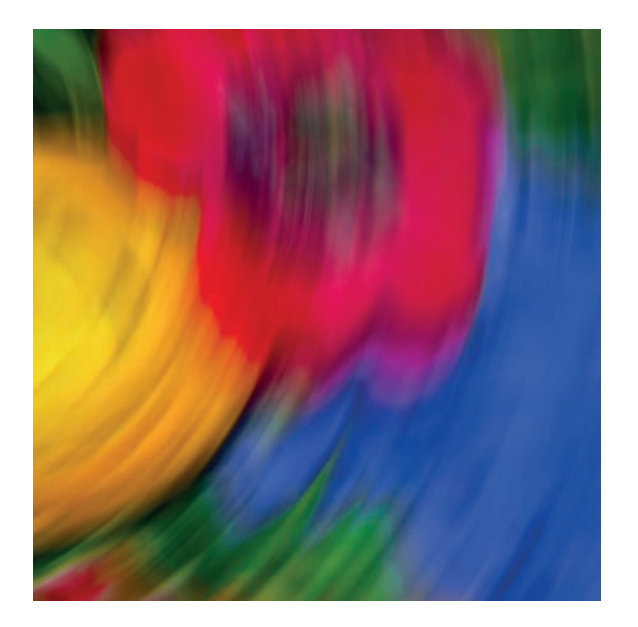

Wer hat Angst vor Rot, Gelb und Blau?

Barnett Newman

## **Copyright**

Daten, Texte, Design und Grafiken dieses eBooks, sowie die eventuell angebotenen eBook-Zusatzdaten sind urheberrechtlich geschützt. Dieses eBook stellen wir lediglich als **persönliche Einzelplatz-Lizenz** zur Verfügung!

Jede andere Verwendung dieses eBooks oder zugehöriger Materialien und Informationen, einschließlich

- der Reproduktion,
- der Weitergabe,
- des Weitervertriebs,
- der Platzierung im Internet, in Intranets, in Extranets,
- der Veränderung,
- des Weiterverkaufs und
- der Veröffentlichung

bedarf der **schriftlichen Genehmigung** des Verlags. Insbesondere ist die Entfernung oder Änderung des vom Verlag vergebenen Passwortschutzes ausdrücklich untersagt!

Bei Fragen zu diesem Thema wenden Sie sich bitte an: [info@pearson.de](mailto:info@pearson.de)

#### **Zusatzdaten**

Möglicherweise liegt dem gedruckten Buch eine CD-ROM mit Zusatzdaten bei. Die Zurverfügungstellung dieser Daten auf unseren Websites ist eine freiwillige Leistung des Verlags. **Der Rechtsweg ist ausgeschlossen.**

#### **Hinweis**

Dieses und viele weitere eBooks können Sie rund um die Uhr und legal auf unserer Website herunterladen:

#### **<http://ebooks.pearson.de>**